# **nexoclom**

*Release 2.0.15*

**Matthew Burger**

**Jan 13, 2020**

# **CONTENTS**

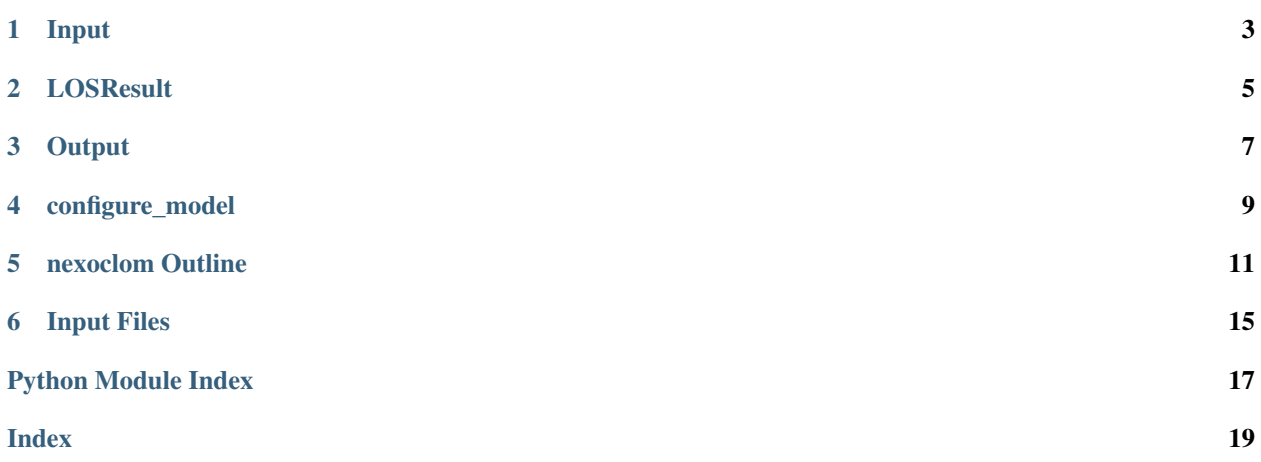

This is the documentation for nexoclom. Monte Carlo model of neutral clouds and exospheres

### **ONE**

### **INPUT**

#### <span id="page-6-1"></span><span id="page-6-0"></span>**class** nexoclom.**Input**(*infile*)

Bases: [object](https://docs.python.org/3/library/functions.html#object) (https://docs.python.org/3/library/functions.html#object)

Read the input options from a file.

#### Parameters

infile Plain text file containing model input parameters. See inputfiles for a description of the input file format.

#### Class Attributes

- geometry
- surface\_interaction
- forces
- spatialdist
- speeddist
- angulardist
- options

#### **Methods Summary**

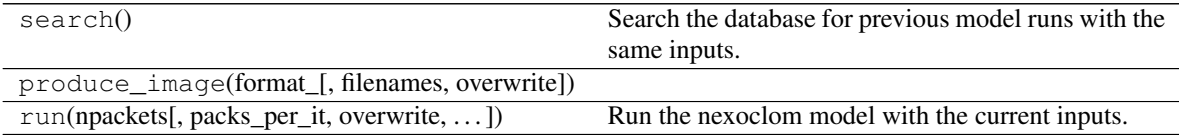

#### **Methods Documentation**

#### **search**()

Search the database for previous model runs with the same inputs. See searchtolerances for tolerances used in searches.

#### **Parameters**

No parameters.

#### Returns

• A list of filenames corresponding to the inputs.

- <span id="page-7-0"></span>• Number of packets contained in those saved outputs.
- Total modeled source rate.

**produce\_image**(*format\_*, *filenames=None*, *overwrite=False*)

**run**(*npackets*, *packs\_per\_it=None*, *overwrite=False*, *compress=True*) Run the nexoclom model with the current inputs.

#### Parameters

npackets Number of packets to simulate

packs\_per\_it Maximum number of packets to run at one time. Default = 1e5 in constant step-size mode; 1e6 in adaptive step-size mode.

overwrite Erase any files matching the current inputs that exist. Default = False

compress Remove packets with frac=0 from the outputs to reduce file size. Default = True

#### **Outputs**

Nothing is returned, but model runs are saved and cataloged.

# **LOSRESULT**

<span id="page-8-1"></span><span id="page-8-0"></span>**class** nexoclom.**LOSResult**(*inputs*, *data*, *quantity*, *dphi=<Quantity 3. deg>*, *filenames=None*, *overwrite=False*, *\*\*kwargs*) Bases: nexoclom.ModelResults.ModelResult Determine column or emission along lines of sight. This assumes the model has already been run. inputs An Inputs object data A Pandas DataFrame object with information on the lines of sight. quantity Quantity to calculate: 'column', 'radiance', 'density' dphi Angular size of the view cone. Default  $= 3$  deg.

filenames A filename or list of filenames to use. Default = None is to find all files created for the inputs.

overwrite If True, deletes any images that have already been computed. Default = False

#### **Methods Summary**

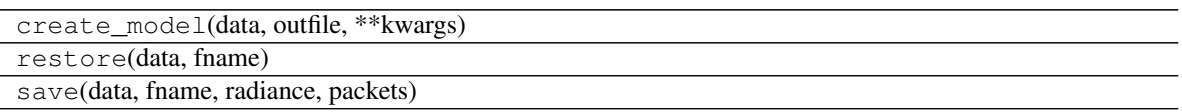

#### **Methods Documentation**

**create\_model**(*data*, *outfile*, *\*\*kwargs*) **restore**(*data*, *fname*) **save**(*data*, *fname*, *radiance*, *packets*)

### **THREE**

### **OUTPUT**

<span id="page-10-1"></span><span id="page-10-0"></span>**class** nexoclom.**Output**(*inputs*, *npackets*, *compress=True*, *logger=None*) Bases: [object](https://docs.python.org/3/library/functions.html#object) (https://docs.python.org/3/library/functions.html#object) Determine and store packet trajectories. Parameters inputs An Input object with the run parameters. npackets Number of packets to run. compress Remove packets with frac=0 from the outputs to reduce file size. Default = True Class Attributes x0, y0, z0 f0 vx0, vy0, vz0 phi0, lat0, lon0 time, x, y, z, vx, vy, vz index, npackets, totalsource inputs The inputs used for the simulation logfile Path to file with output log compress Whether output is compressed. unit Basic length unit used. Equal to radius of central planet. GM GM\_planet in units of R\_planet/s\*\*2 aplanet Distance of planet from the Sun in AU vrplanet Radial velocity of planet relative to the Sun in R\_planet/s radpres Radiation pressure object containing acceleration as funtion of velocity in units of R\_planet/s\*\*2 and R\_planet/s

### <span id="page-11-0"></span>**Methods Summary**

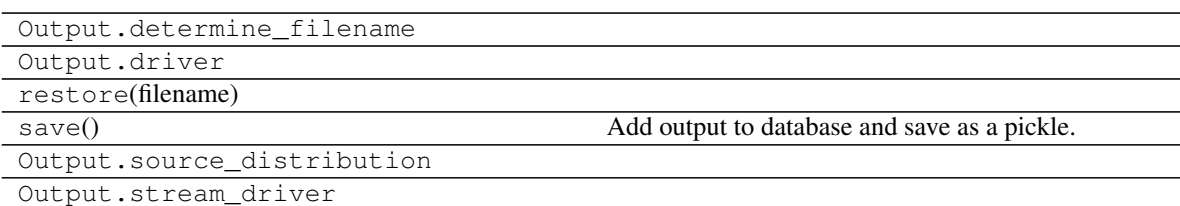

#### **Methods Documentation**

**classmethod restore**(*filename*)

**save**()

Add output to database and save as a pickle.

### **FOUR**

### **CONFIGURE\_MODEL**

<span id="page-12-1"></span><span id="page-12-0"></span>Create and read configuration file, create necessary database tables.

nexoclom.configure\_model.**configfile**()

Configure external resources used in the model.

The following parameters can be saved in the file \$HOME/.nexoclom.

- savepath  $=$  <path where output files are saved $>$
- $\bullet$  datapath =  $\epsilon$ path where MESSENGER data is kept $>$
- database = <name of the postgresql database to use> (*optional*)
- port = <port for postgreSQL server to use> (*optional*)

If savepath and datapath are not present, user is prompted to enter them.

#### nexoclom.configure\_model.**configure\_model**()

Ensure the database and configuration file are set up for nexoclom.

#### **Parameters**

No parameters.

#### Returns

No output.

nexoclom.configure\_model.**verify\_output\_tables**() Create the database tables used by nexoclom to save output.

### **FIVE**

### **NEXOCLOM OUTLINE**

- <span id="page-14-0"></span>• configure\_model.py
	- Functions
		- \* configfile()
		- \* set\_up\_output\_tables()
		- \* configure\_model()
	- Classes
- Input.py
	- Functions
	- Classes
		- \* Geometry
		- \* StickingInfo
		- \* Forces
		- \* SpatialDist
		- \* SpeedDist
		- \* AngularDist
		- \* Options
- input\_classes.py
	- Functions
	- Classes
- modeldriver.py
	- Functions
		- \* modeldriver()
		- \* delete\_files()
	- Classes
- Output.py
	- Functions
	- Classes

\* Output

- satellite\_initial\_positions.py
	- Functions
	- Classes
- LossInfo.py
	- Functions
	- Classes
		- \* LossInfo
- State.py
	- Functions
	- Classes
- bouncepackets.py
	- Functions
	- Classes
- rk5.py
	- Functions
	- Classes
- source\_distribution.py
	- Functions
	- Classes
- xyz\_to\_magcoord.py
	- Functions
	- Classes
- ModelResults.py
	- Functions
	- Classes
		- \* ModelResult
- LOSResult.py
	- Functions
	- Classes
		- \* LOSResult(ModelResult)
- produce\_image.py
	- Functions
	- Classes
		- \* ModelImage(ModelResult)
- IDLout.py
- Functions
- Classes
	- \* IDLout
- $\cdot$  \_init\_\_.py
	- Functions
	- Classes

### **SIX**

### **INPUT FILES**

<span id="page-18-0"></span>The inputs for a model run are defined in an plain text file with lines in the form:

category.parameter = setting

A description of everything that can go into an input file is at nexoclom/inputfiles.

# **PYTHON MODULE INDEX**

<span id="page-20-0"></span>n

nexoclom.configure\_model, [9](#page-12-0)

### **INDEX**

### <span id="page-22-0"></span>C

configfile() (*in module nexoclom.configure\_model*), [9](#page-12-1) configure\_model() (*in module nexoclom.configure\_model*), [9](#page-12-1) create\_model() (*nexoclom.LOSResult method*), [5](#page-8-1)

### I

Input (*class in nexoclom*), [3](#page-6-1)

### L

LOSResult (*class in nexoclom*), [5](#page-8-1)

### N

nexoclom.configure\_model (*module*), [9](#page-12-1)

# O

Output (*class in nexoclom*), [7](#page-10-1)

### P

produce\_image() (*nexoclom.Input method*), [4](#page-7-0)

### R

restore() (*nexoclom.LOSResult method*), [5](#page-8-1) restore() (*nexoclom.Output class method*), [8](#page-11-0) run() (*nexoclom.Input method*), [4](#page-7-0)

### S

save() (*nexoclom.LOSResult method*), [5](#page-8-1) save() (*nexoclom.Output method*), [8](#page-11-0) search() (*nexoclom.Input method*), [3](#page-6-1)

## V

verify\_output\_tables() (*in module nexoclom.configure\_model*), [9](#page-12-1)